### **Hardware e Software**

#### I.I.S.S. E. Majorana – Gela

#### Tecnologie Informatiche

Prof. Gaetano Impoco

# **Definizioni di Base**

- **Hardware (HW)** 
	- Parte fisica del computer

- Software (SW)
	- **Insieme di programmi e procedure per far eseguire al** computer determinati compiti
	- Due tipologie
		- Software di base
		- Software applicativo

# **Definizioni di Base**

### **- Hardware (HW)**

■ Parte fisica del computer

- **Software (SW)** 
	- **Insieme di programmi e procedure per far eseguire al** computer determinati compiti
	- **Due tipologie** 
		- Software di base
		- **Software applicativo**

# **Hardware**

# **Principali Componenti Hardware**

CPU - Unità centrale di elaborazione

- **Memoria** 
	- Volatile (RAM, cache)
	- Di massa (dischi)

Bus (schede)

Periferiche

# **Principali Componenti Hardware**

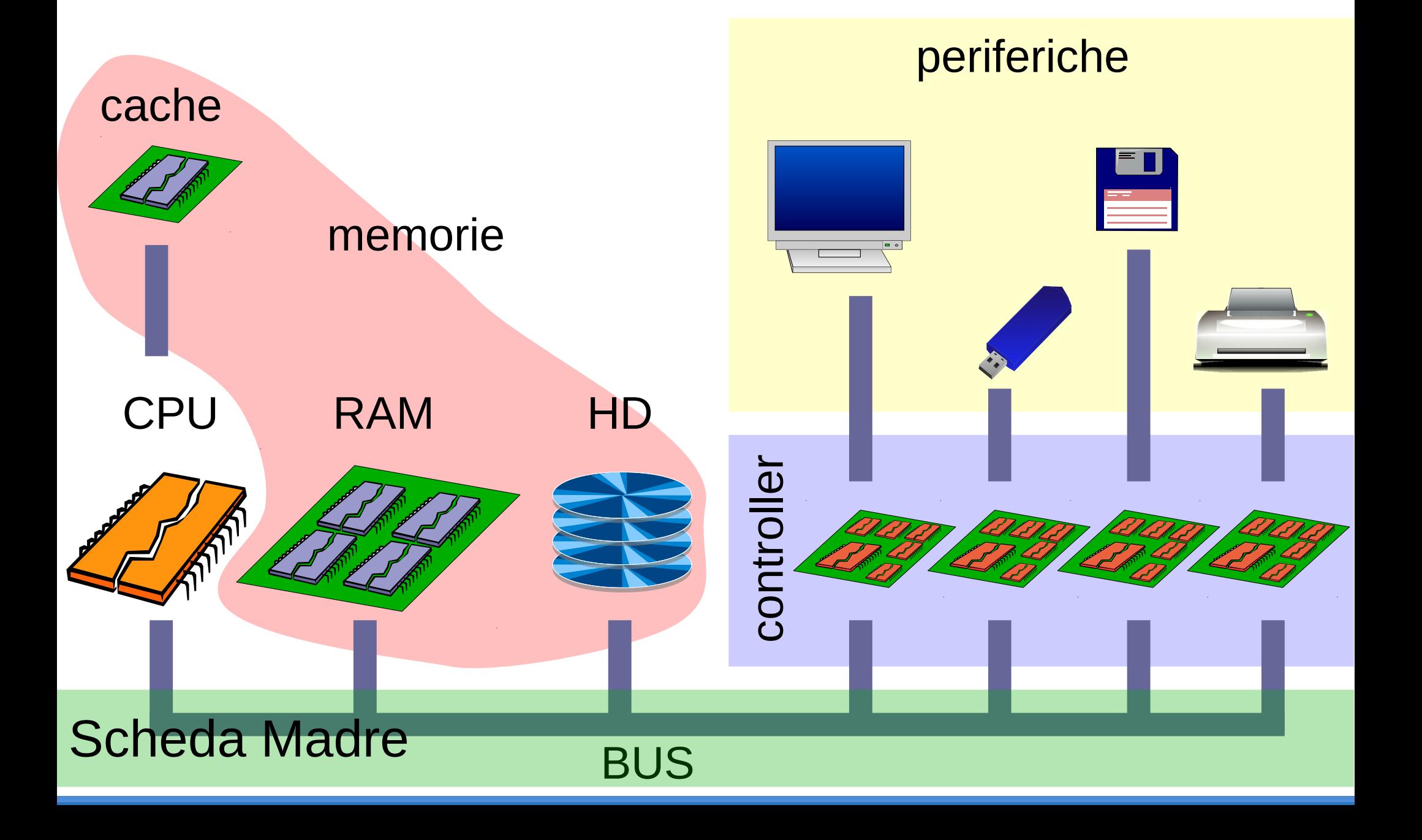

### **CPU**

Unità Centrale di Elaborazione

- **Funzioni** 
	- "Cuore" del computer
	- Esegue i programmi

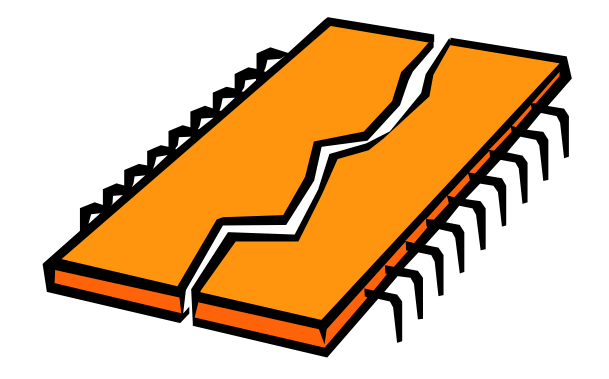

- **Connessioni** 
	- E' alloggiata sulla scheda madre
	- Comunica, tramite il bus, con memorie e dischi

## **Memoria**

- **Funzioni** 
	- Contiene dati permanenti o risultati temporanei
- **Tipologie**

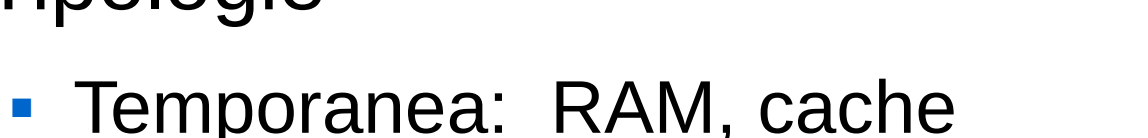

- Permanente: ROM, dischi, "a stato solido" (pen-drive)
- Connessioni
	- Connessa alla scheda madre
	- Comunica, tramite il bus, con CPU e dischi

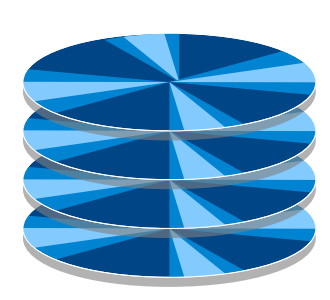

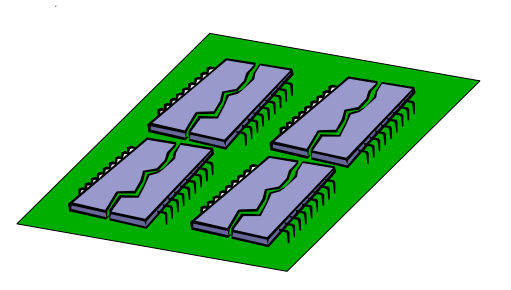

# **Memoria: Hard Disk**

- Diversi dischi metallici impilati
- **Tutte le facce sono magnetizzate**
- Ruota ad una velocità costante
	- 5400 / 7200 rpm

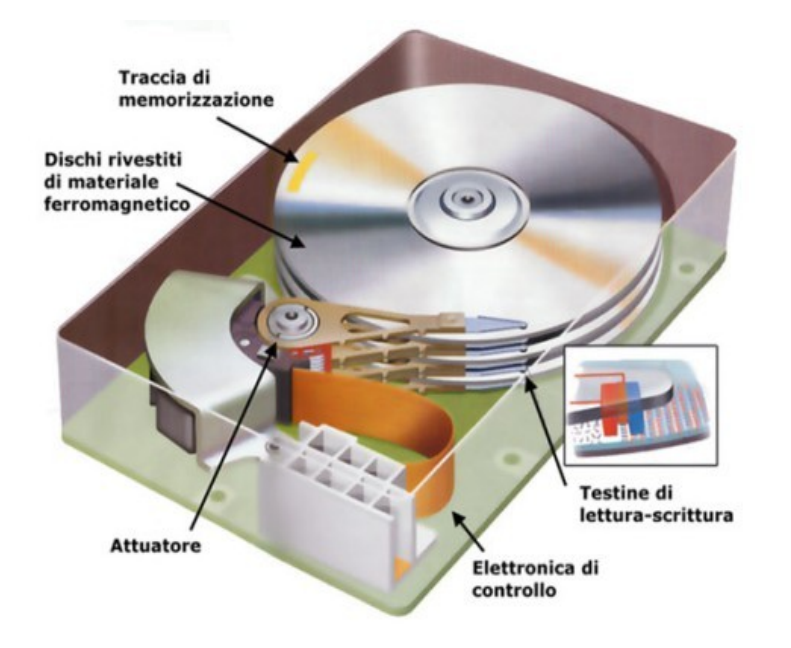

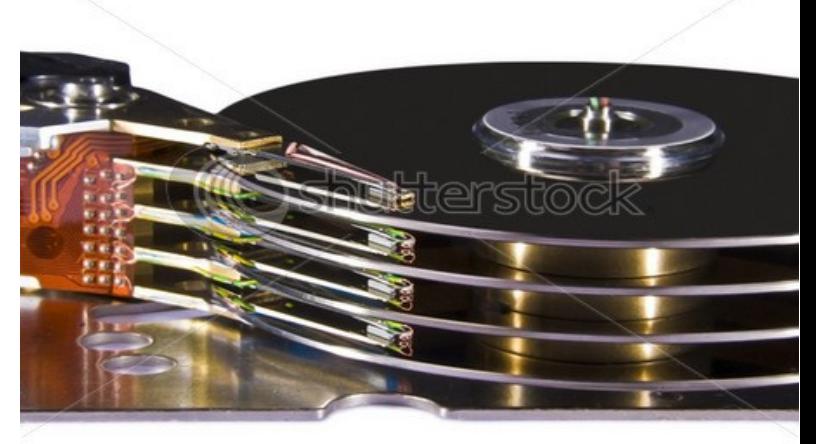

www.shutterstock.com · 10293523

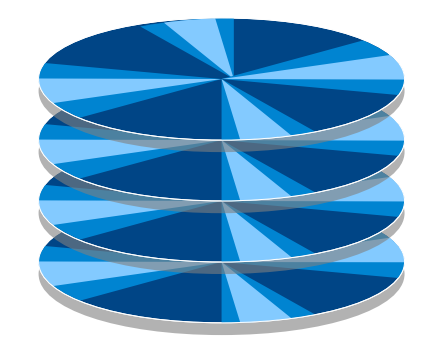

### **Memoria: Hard Disk**

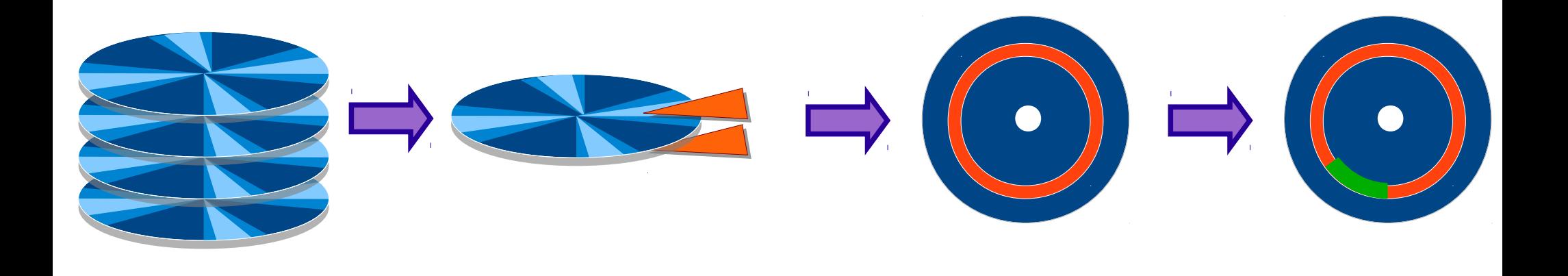

Partition (contiguous tracks)

- Geometria
	- **Disco diviso in** *facce* (una testina per faccia)
	- Faccia divisa in *tracce* (cerchi concentrici che contengono i dati)
	- **Tracce divise in settori** (blocchi di byte)

# **Memoria: CD / DVD**

- **Disco ottico in materiale plastico**
- **Lettura a spirale**

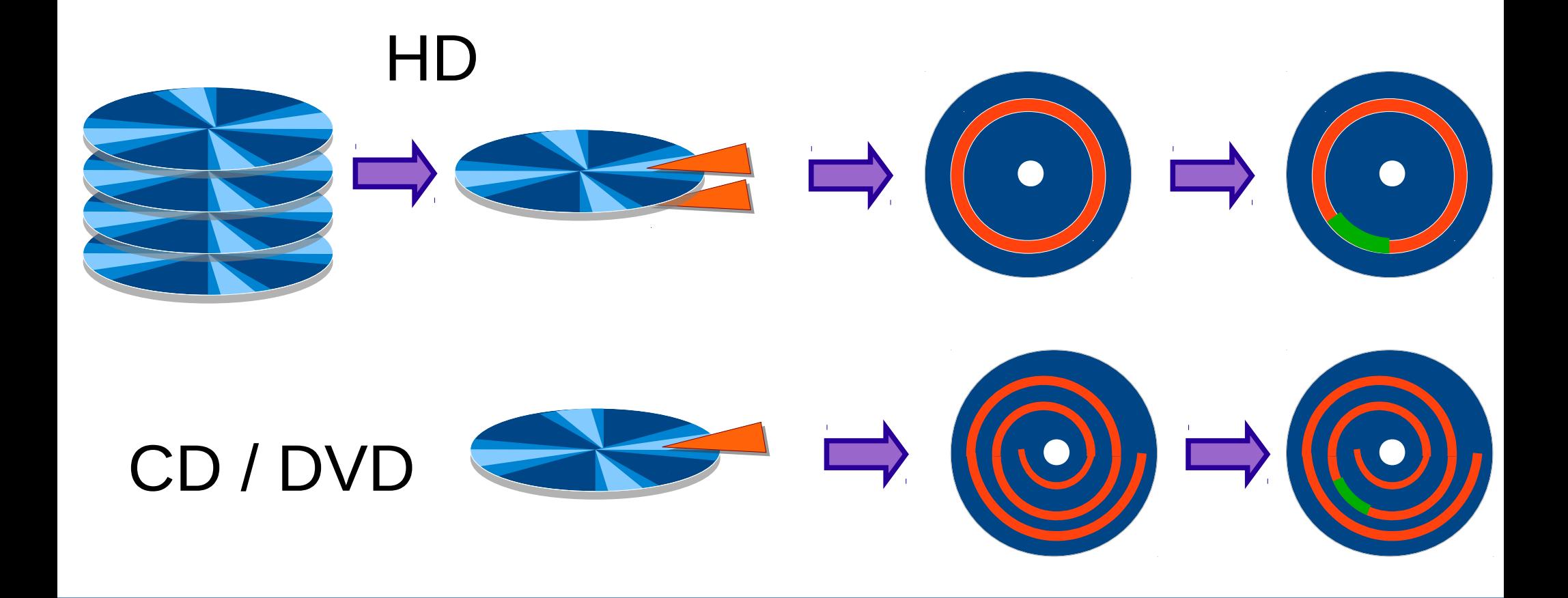

# **Memoria: CD / DVD**

### **Tipologie**

- CD-ROM / DVD-ROM
	- Plastica stampata (bit 0/1: valli/picchi)
	- Strato interno riflettente (metallico)
- CD-R / DVD-R
	- Due strati interni: uno riflettente e uno trasparente
	- Strato trasparente può essere opacizzato bruciandolo con un laser (bit 0/1: opaco/trasparente)
- CD-RW / DVD-RW
	- Disco metallico magnetizzabile SOLO ad alte temperature
	- Bit riscaldati da laser e magnetizzati

### **Memoria: CD / DVD**

- **Facce** 
	- CD: 1
	- DVD: 4 (due esterne, due interne che possono essere rese trasparenti o riflettenti)

- Geometria
	- DVD: spirale più stretta del CD ⇒ capacità maggiore

### **Memoria: Confronto**

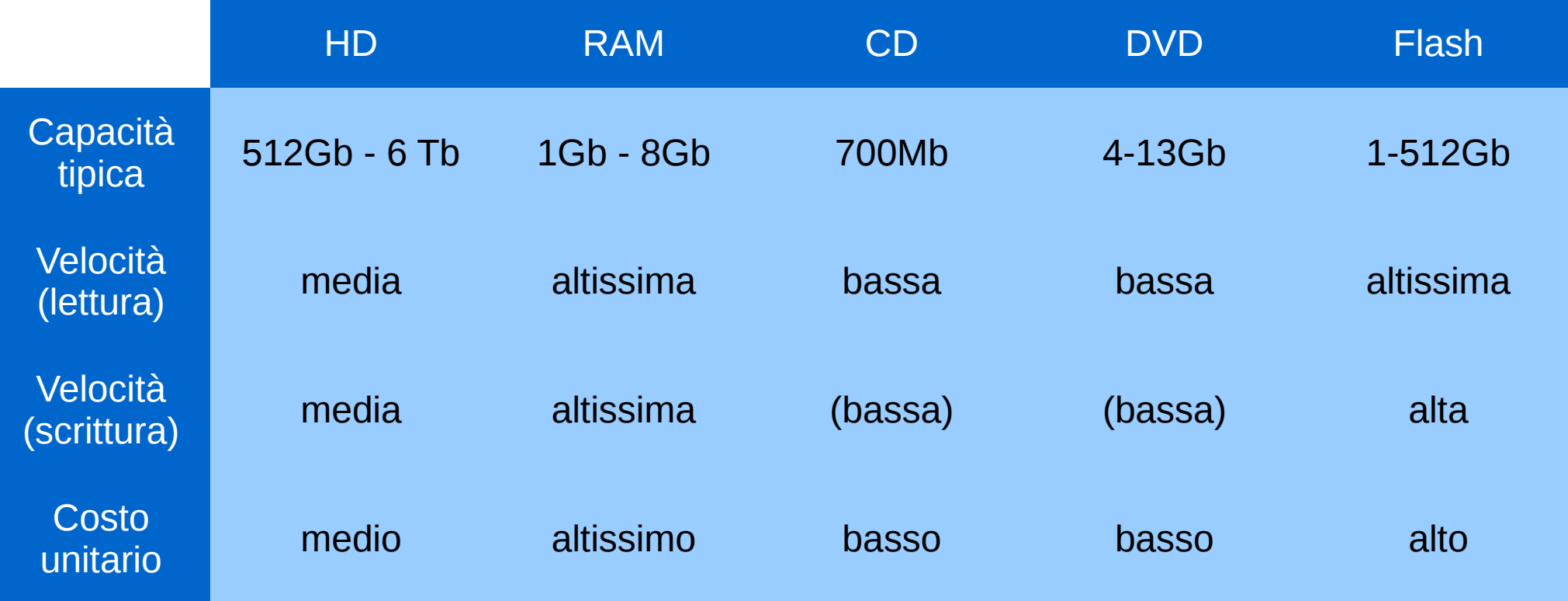

# **Periferiche**

### **Funzioni**

Permettono di comunicare con il mondo esterno (I/O)

### **Tipologie**

- **Input: tastiera, mouse, webcam, ...**
- Output: monitor, stampante, proiettore, …
- I/O: pen-drive, bluetooth, Ethernet, ...

### **Connessioni**

Connesse alla scheda madre tramite i controller

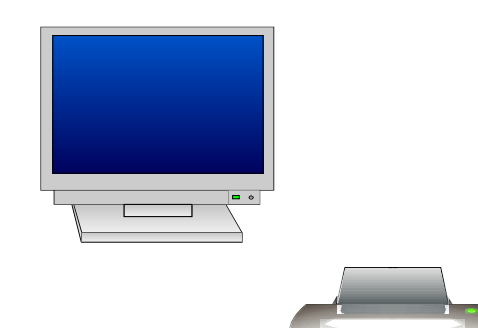

### **Controller**

### **Funzioni**

Connettono le periferiche al bus della scheda madre

- **Tipologie** 
	- **Dedicati ad ogni specifica periferica**

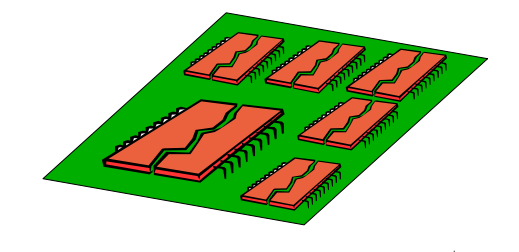

- **Connessioni** 
	- Connessi alla scheda madre tramite il bus

### **Scheda Madre**

#### **Funzioni**

- Gestisce tutte le connessioni tra i componenti del PC
- Alloggia CPU, memorie, chipset, schede, ...

- Connessioni
	- Comunica con i componenti fissi e le periferiche tramite il bus

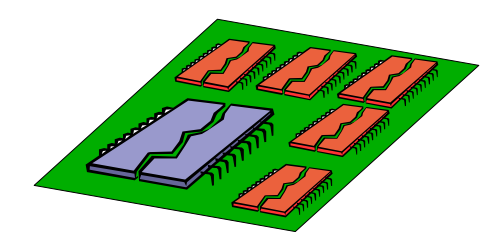

### **Bus**

#### **Funzioni**

Consente la comunicazione tra tutti i componenti HW

#### **Connessioni**

- Trasporta dati e segnali di controllo tra i componenti connessi alla scheda madre
- E' stampato sulla scheda madre

# **Principali Componenti Hardware**

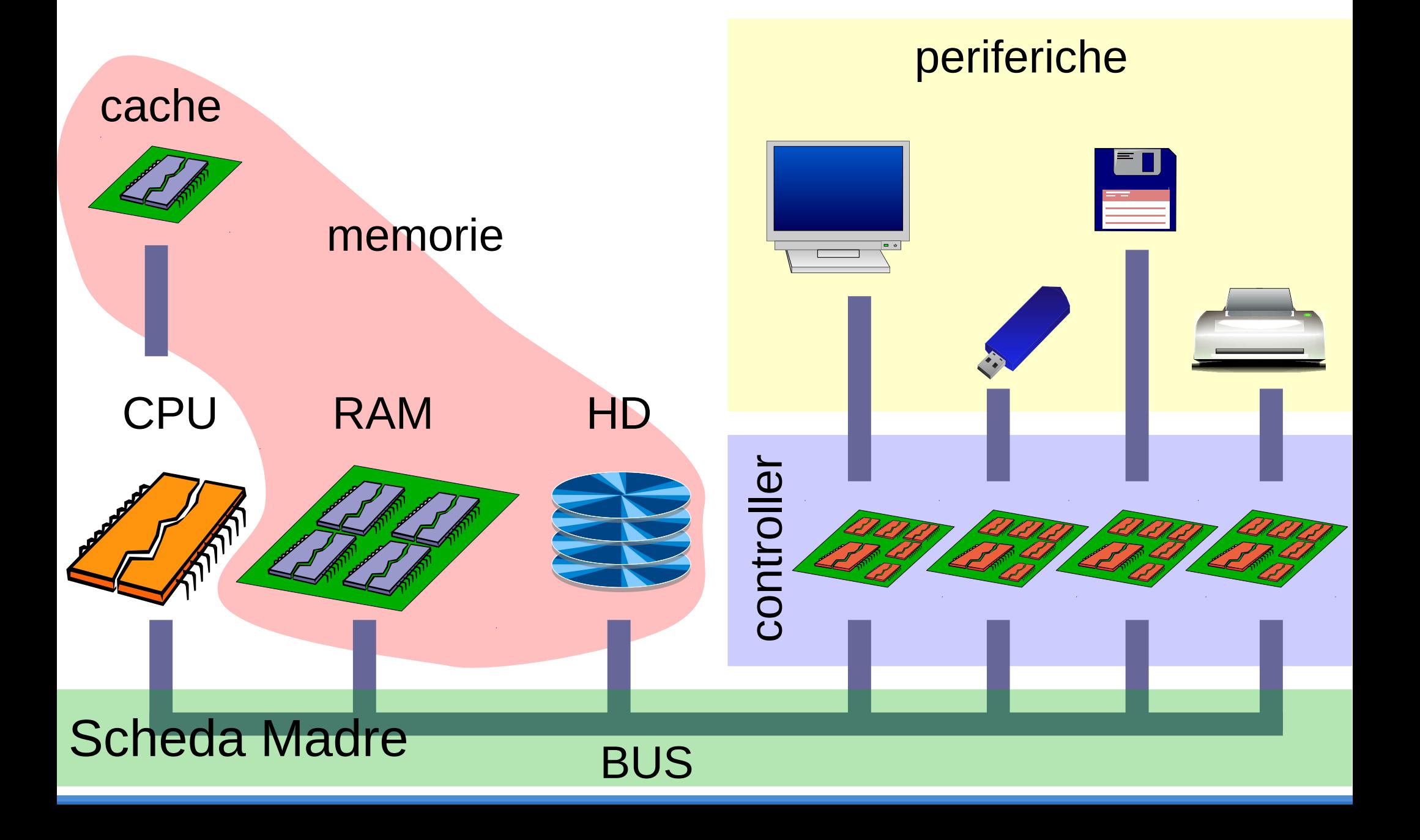

# **Piccola Digressione Storica**

# **All'inizio Era il Batch …**

- **Elaborazione batch** 
	- **Macchine progettate per calcoli scientifici**
	- Solo input e output di tipo numerico

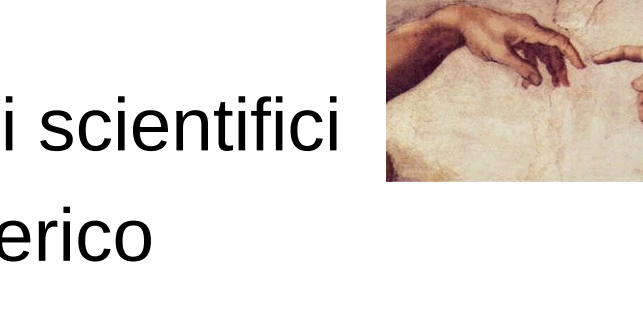

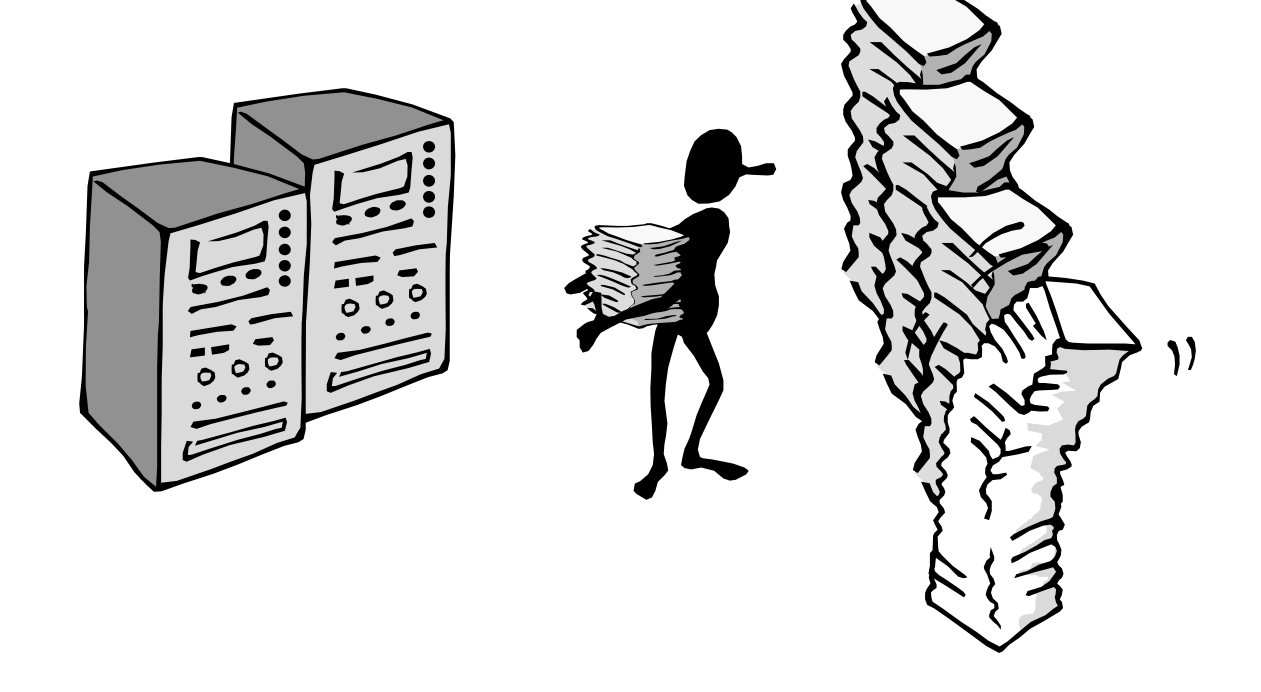

# **Elaborazione Batch**

- Ah, il batch … !
	- Pile di schede perforate o grandi file di dati preparati
	- Lunga attesa ....
	- Output su stampanti di linea
	- e se non va bene ...

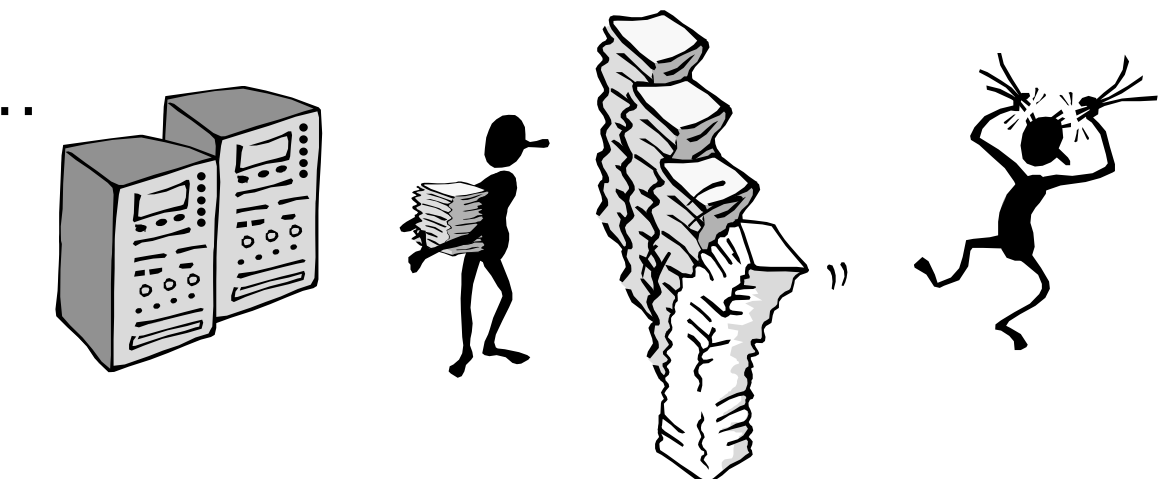

Calcolo impersonale

## **Introduzione dell'Unità Video**

- Mezzo più adatto della carta
- Uso del computer per visualizzare e manipolare i dati

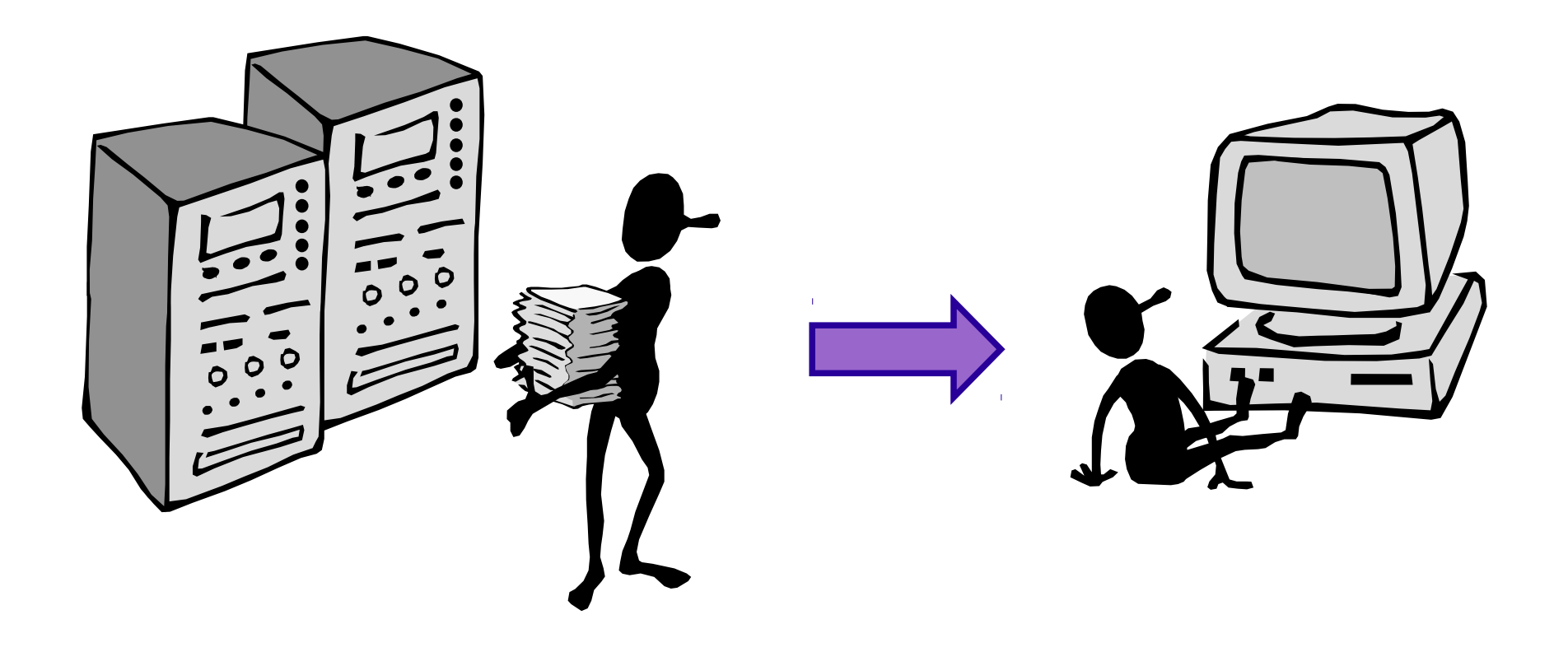

### **Time-Sharing**

Un singolo computer supporta più utenti

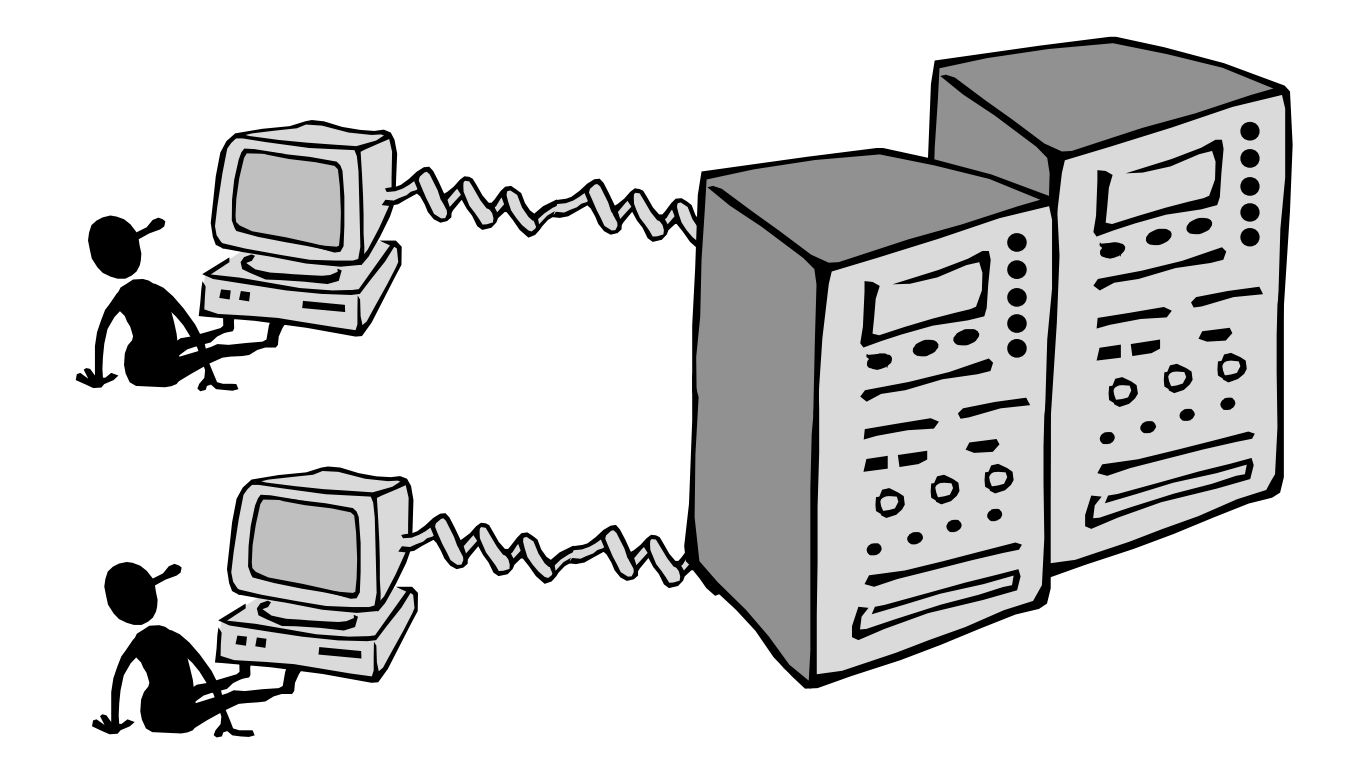

Calcolo interattivo

### **Rete**

- Supera l'idea del "singolo utente"
	- Aspetti sociali
	- Posta elettronica maggior successo di questo paradigma

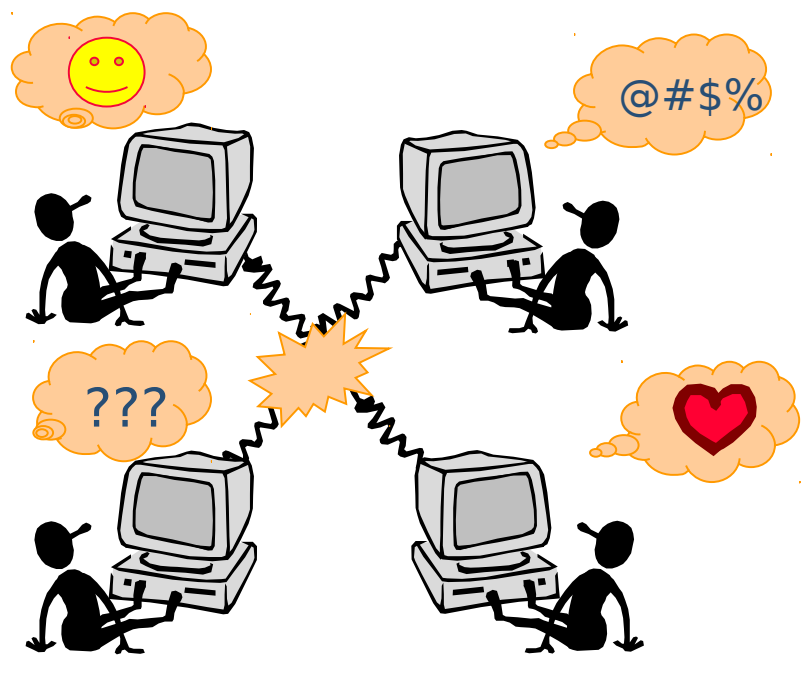

Calcolo cooperativo

### **Schermi Grafici**

- Sistemi a finestre e interfaccia WIMP
	- Finestre, icone, menu e puntatori ...
	- **Finestre usate per differenti contesti**
	- Più compiti eseguiti contemporaneamente (multitasking)

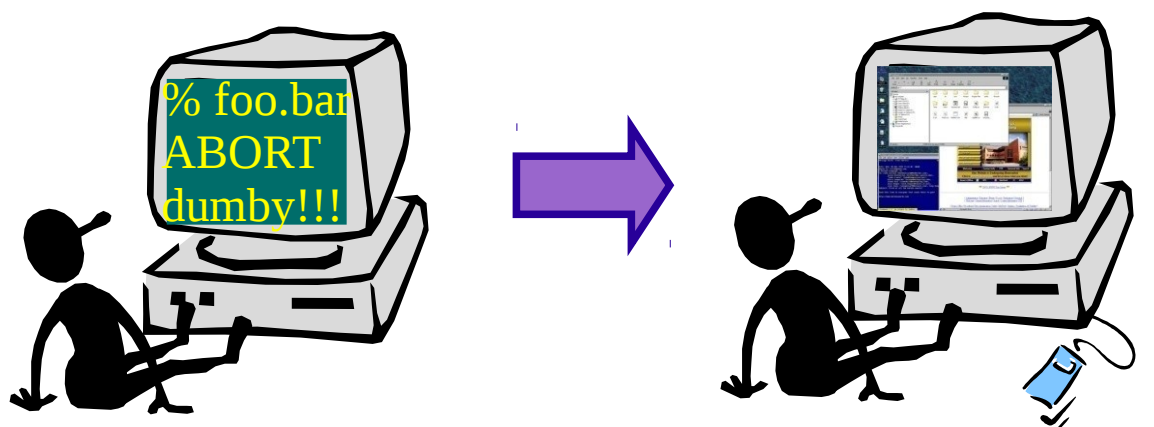

Manipolazione diretta

### **Personal Computer**

- **Arrivano i microprocessori** 
	- **Piccole macchine potenti rivolte a singoli utenti**
	- Più facile per l'utente

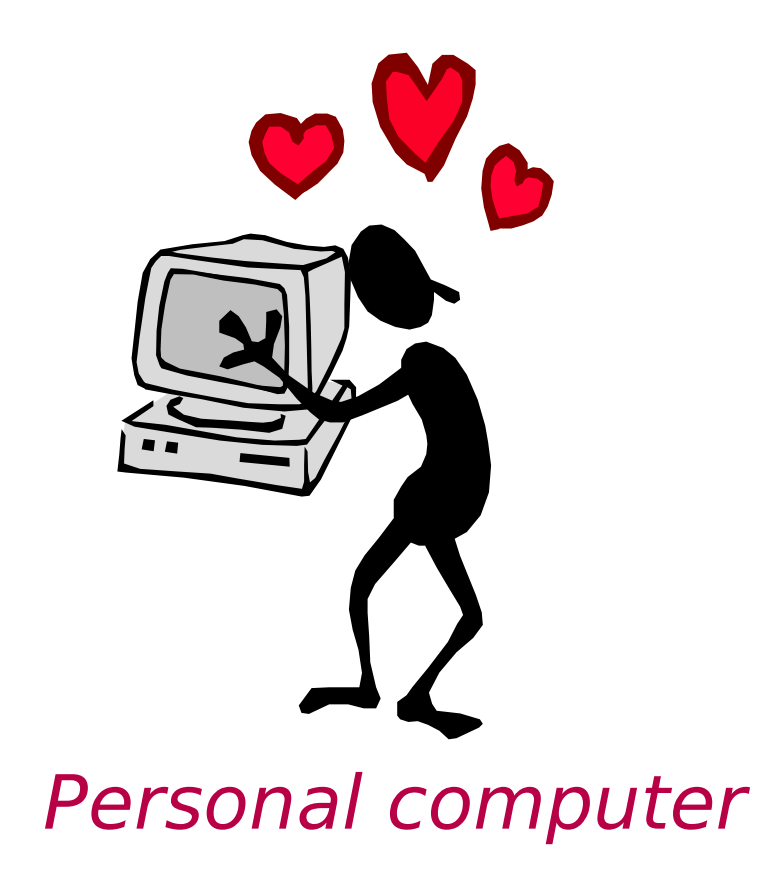

# **World Wide Web**

### **In origine**

- Sistema chiuso del Ministero della Difesa degli USA
- Facilità di pubblicazione ed accesso
	- Semplici protocolli standard (HTTP)
	- e linguaggi di marcatura (HTML)
- Massa critica di utenti
	- Trasformazione dell'economia

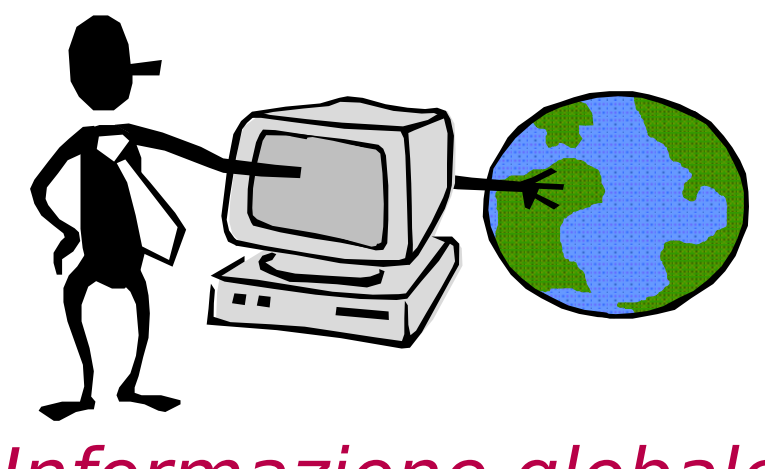

Informazione globale

# **Software**

# **Definizioni di Base**

### **- Hardware (HW)**

Parte fisica del computer

### Software (SW)

- **Insieme di programmi e procedure per far eseguire al** computer determinati compiti
- Due tipologie
	- Software di base
	- **Software applicativo**

### **Software**

- Software di base
	- Sistema Operativo (SO)
	- **-** Driver delle periferiche
	- Protocolli di comunicazione (es.: TCP/IP per Internet)

- Software applicativo
	- Programmi di utilità per l'utente

# **Sistema Operativo (SO)**

• Software di gestione della macchina

### **Funzioni**

- Controllo e gestione dei componenti hardware
- **Interfaccia tra HW e SW applicativo**
- Fornisce funzionalità aggiuntive, di uso comune
- Permette di accedere alle risorse hardware

# **SO – Componenti (1)**

- Kernel
	- "cuore" del sistema, gestisce le funzionalità di base
- Gestore del File System
	- Gestisce la memorizzazione nelle memorie di massa
	- **EXECTE:** Fornisce l'astrazione di file e directory
- Gestore della Memoria Virtuale
	- Si occupa dell'allocazione della memoria temporanea
	- Astrazione: memoria virtuale maggiore di quella fisica

# **SO – Componenti (2)**

#### **Scheduler**

- Gestisce l'esecuzione dei processi
- Fornisce l'astrazione di programmi eseguiti in parallelo (*multitasking*)
- Consente l'accesso "contemporaneo" di più utenti alle risorse del sistema (*time-sharing*)
- Spooler
	- Gestisce la coda di stampa

# **SO – Componenti (3)**

#### Shell

- Permette all'utente di accedere alle risorse HW
- Può essere testuale o grafica (GUI)

### **Driver**

**Interfaccia tra SO e controller di una periferica** 

- **Funzione** 
	- Ogni periferica ha uno specifico controller
	- **Il driver specifico traduce le richieste del SO in** comandi per la periferica
	- ➔ il SO può funzionare con ogni possibile periferica

# **HW, Driver, SO e Applicativi**

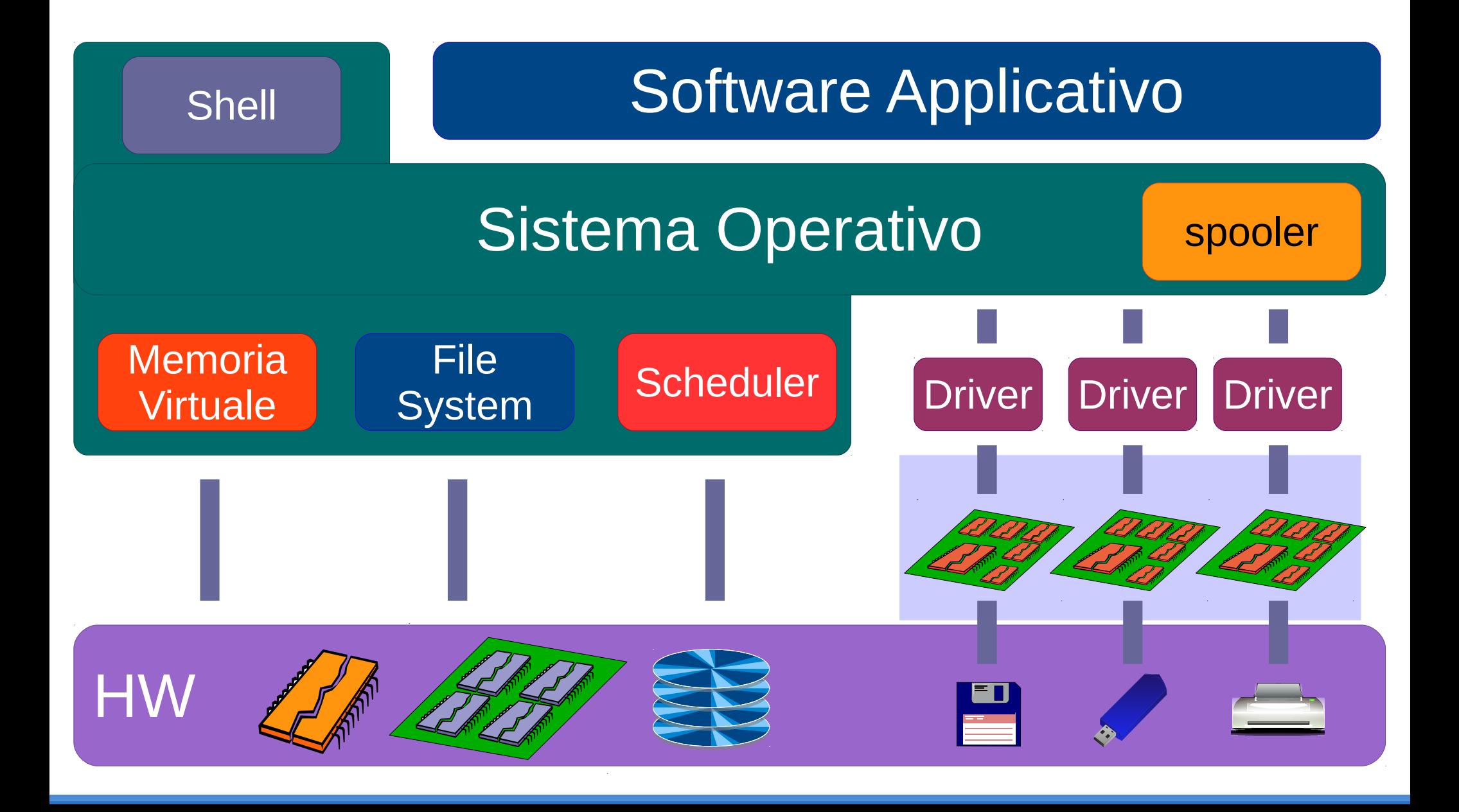

# **Avvio...**

### **Cosa Accade all'Avvio?**

#### **Bootstrap**

- Processo eseguito appena si avvia il computer
- Verifica l'integrità del sistema
- Avvia il SO
- Boot Loader

I.

...

- Consente di scegliere quale SO avviare
- Consente di definire parametri di avvio
	- *modalità provvisoria* in Windows
	- *recovery mode* in GNU/Linux

# **Bootstrap (1)**

#### 1.POST (Power On Self Test)

- test diagnostici per verificare il funzionamento dell'HW della scheda madre
- Errori segnalati con codici sonori (beep)
- 2.Cerca scheda video e POST scheda video
- 3.Cerca altri dispositivi e POST dispositivi

4.Schermata di presentazione con dettagli HW

# **Bootstrap (2)**

5.Conteggio memoria

6.Stato tastiera (non mouse)

7.Inventario HW istallato, capacità dischi, porte, …

8.Configurazione dispositivi Plug and Play

9.Esegue istruzioni variabili (CMOS configurabile)

# **Bootstrap (3)**

10.Cerca un'unità disco da cui caricare il SO

- Lancia il programma nel primo settore del disco (Master Boot Record, MBR)
- **Il controllo passa al SO o al Boot Loader**

- Se è presente un Boot Loader
	- **L'utente sceglie il SW che vuole caricare**
	- Il programma di avvio del SW è sul primo settore della partizione relativa

### **Grazie per l'attenzione**

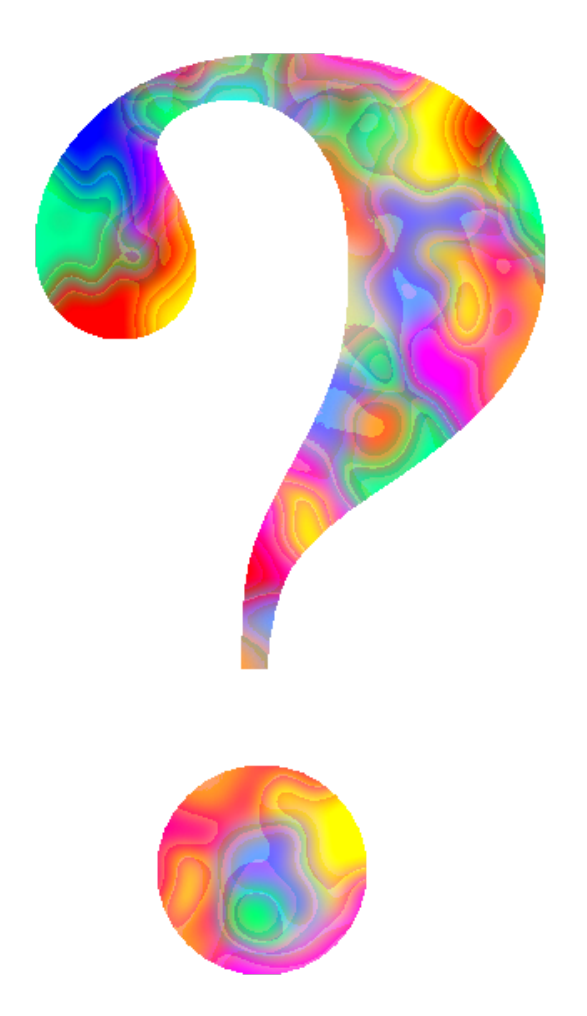